## **Załącznik nr 1 do zapytania ofertowego**

## **1. Komputer stacjonarny wraz z monitorem i oprogramowaniem biurowym – 1 szt.**

**Specyfikacja jednostki centralnej:**

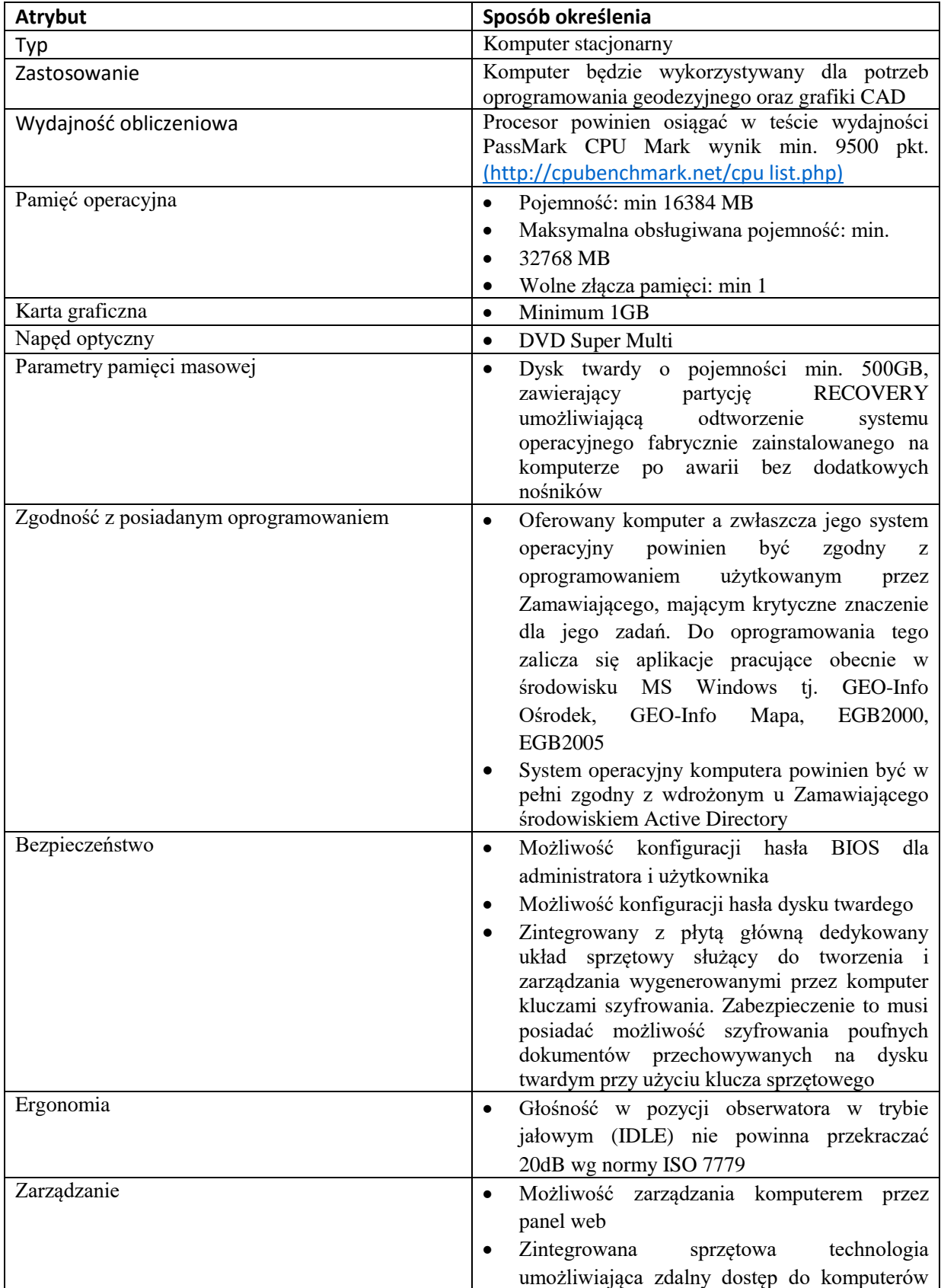

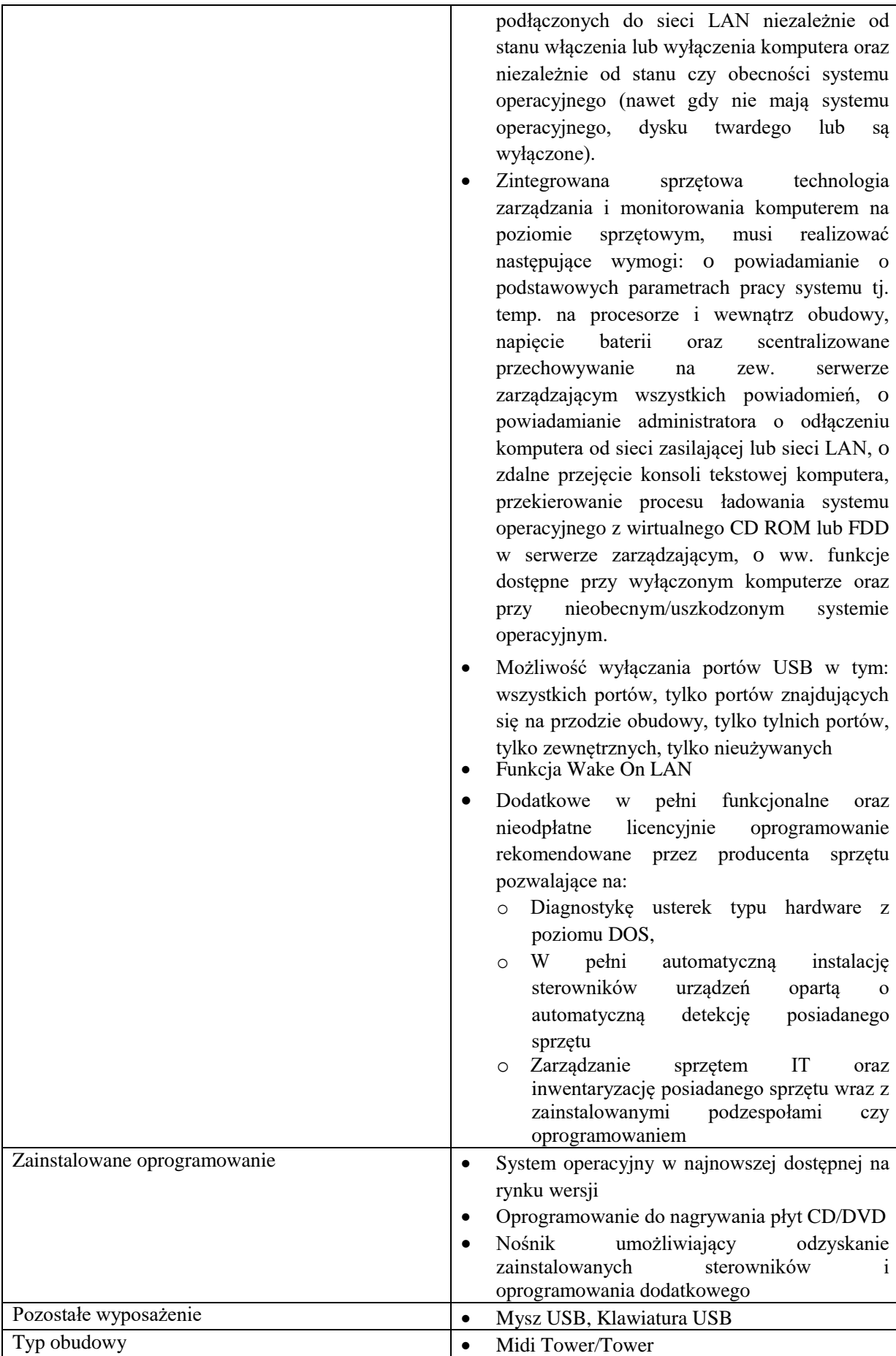

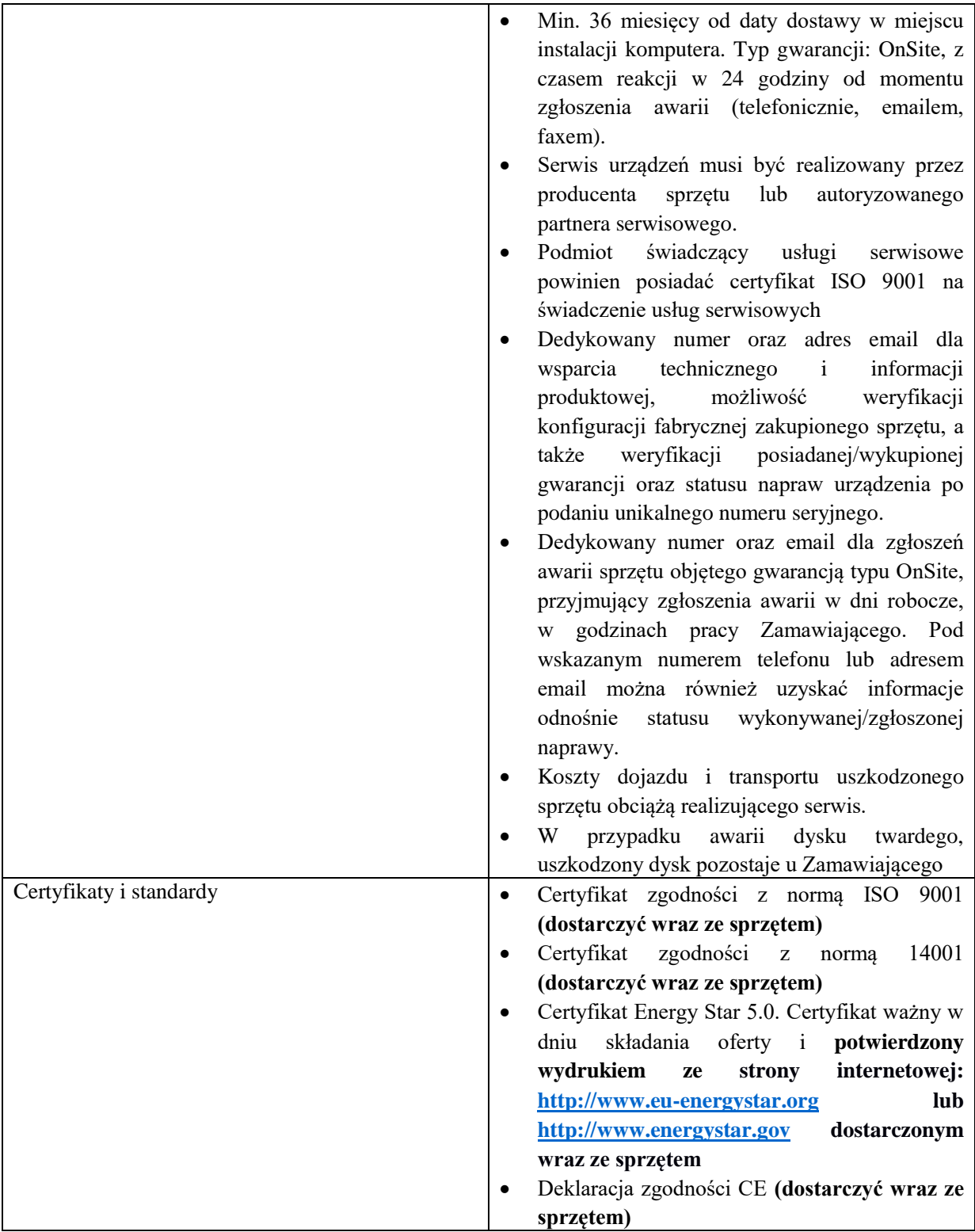

## **Specyfikacja monitora LCD – 1 szt.**

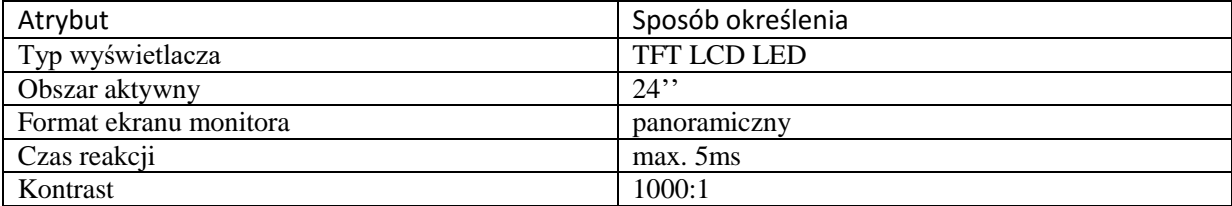

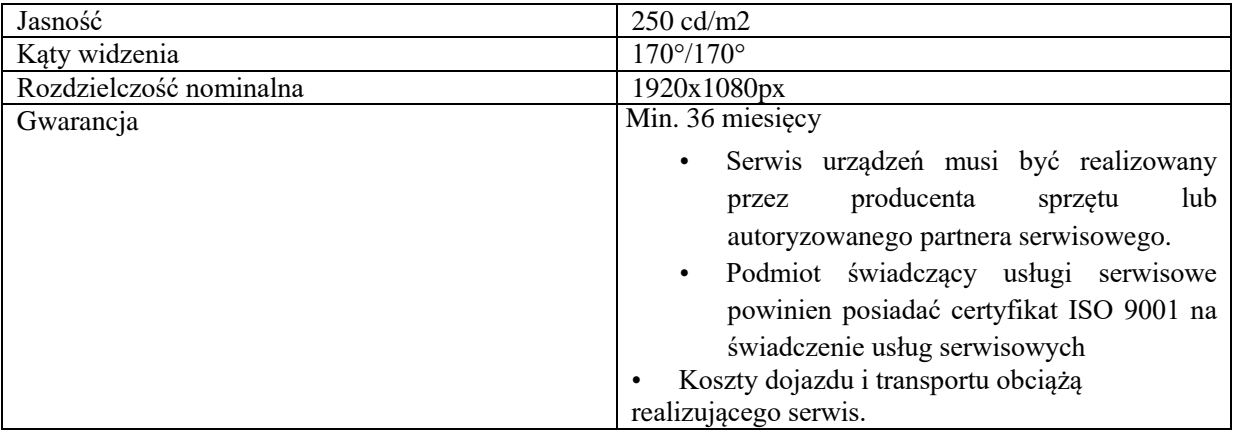

## **Specyfikacja pakietu oprogramowania biurowego**

- 1. Wymagania odnośnie interfejsu użytkownika:
	- a) Pełna polska wersja językowa interfejsu użytkownika
	- b) Prostota i intuicyjność obsługi, pozwalająca na pracę osobom nieposiadającym umiejętności technicznych
- 2. Ze względu na wdrożoną u zamawiającego usługę katalogową Active Directory dostarczone oprogramowanie musi mieć możliwość zarządzania ustawieniami poprzez polisy GPO.
- 3. Pakiet zintegrowanych aplikacji biurowych musi zawierać:
	- a) Edytor tekstów
		- b) Arkusz kalkulacyjny
		- c) Narzędzie do przygotowywania i prowadzenia prezentacji
		- d) Narzędzie do zarządzania informacją prywatą (pocztą elektroniczną, kalendarzem, kontaktami i zadaniami)
- 4. Edytor tekstów musi umożliwiać:
	- a) Edycję i formatowanie tekstu w języku polskim wraz z obsługą języka polskiego w zakresie sprawdzania pisowni i poprawności gramatycznej oraz funkcjonalnością słownika wyrazów bliskoznacznych i autokorekty
	- b) Wstawianie oraz formatowanie tabel
	- c) Wstawianie oraz formatowanie obiektów graficznych
	- d) Wstawianie wykresów i tabel z arkusza kalkulacyjnego (wliczając tabele przestawne)
	- e) Automatyczne numerowanie rozdziałów, punktów, akapitów, tabel i rysunków
	- f) Automatyczne tworzenie spisów treści
	- g) Formatowanie nagłówków i stopek stron
	- h) Sprawdzanie pisowni w języku polskim
	- i) Śledzenie zmian wprowadzonych przez użytkowników
	- j) Nagrywanie, tworzenie i edycję makr automatyzujących wykonywanie czynności
	- k) Określenie układu strony (pionowa/pozioma)
	- l) Wydruk dokumentów
	- m) Wykonywanie korespondencji seryjnej bazując na danych adresowych pochodzących z arkusza kalkulacyjnego i z narzędzia do zarządzania informacją prywatną
	- n) Pracę na dokumentach utworzonych przy pomocy Microsoft Word 2003 lub Microsoft Word 2007 i 2010 z zapewnieniem bezproblemowej konwersji wszystkich elementów i atrybutów dokumentu
	- o) Zabezpieczenie dokumentów hasłem przed odczytem oraz przed wprowadzaniem modyfikacji
	- p) Wymagana jest dostępność do oferowanego edytora tekstu bezpłatnych narzędzi umożliwiających wykorzystanie go, jako środowiska udostępniającego formularze bazujące na schematach XML z Centralnego Repozytorium Wzorów Dokumentów Elektronicznych, które po wypełnieniu umożliwiają zapisanie pliku XML w zgodzie z obowiązującym prawem.
	- q) Wymagana jest dostępność do oferowanego edytora tekstu bezpłatnych narzędzi (kontrolki) umożliwiających podpisanie podpisem elektronicznym pliku z zapisanym dokumentem przy pomocy certyfikatu kwalifikowanego zgodnie z wymaganiami obowiązującego w Polsce prawa.
- r) Wymagana jest dostępność do oferowanego edytora tekstu bezpłatnych narzędzi umożliwiających wykorzystanie go, jako środowiska udostępniającego formularze i pozwalające zapisać plik wynikowy w zgodzie z Rozporządzeniem o Aktach Normatywnych i Prawnych.
- 5. Arkusz kalkulacyjny musi umożliwiać:
	- a) Tworzenie raportów tabelarycznych
	- b) Tworzenie wykresów liniowych (wraz linią trendu), słupkowych, kołowych
	- c) Tworzenie arkuszy kalkulacyjnych zawierających teksty, dane liczbowe oraz formuły przeprowadzające operacje matematyczne, logiczne, tekstowe, statystyczne oraz operacje na danych finansowych i na miarach czasu.
	- d) Tworzenie raportów z zewnętrznych źródeł danych (inne arkusze kalkulacyjne, bazy danych zgodne z ODBC, pliki tekstowe, pliki XML, webservice)
	- e) Tworzenie raportów tabeli przestawnych umożliwiających dynamiczną zmianę wymiarów oraz wykresów bazujących na danych z tabeli przestawnych
	- f) Wyszukiwanie i zamianę danych
	- g) Wykonywanie analiz danych przy użyciu formatowania warunkowego
	- h) Nazywanie komórek arkusza i odwoływanie się w formułach po takiej nazwie
	- i) Nagrywanie, tworzenie i edycję makr automatyzujących wykonywanie czynności
	- j) Formatowanie czasu, daty i wartości finansowych z polskim formatem
	- k) Zapis wielu arkuszy kalkulacyjnych w jednym pliku.
	- l) Zachowanie pełnej zgodności z formatami plików utworzonych za pomocą oprogramowania Microsoft Excel 2003 oraz Microsoft Excel 2007 i 2010, z uwzględnieniem poprawnej realizacji użytych w nich funkcji specjalnych i makropoleceń.
	- m) Zabezpieczenie dokumentów hasłem przed odczytem oraz przed wprowadzaniem modyfikacji
- 6. Narzędzie do przygotowywania i prowadzenia prezentacji musi umożliwiać:
	- a) Przygotowywanie prezentacji multimedialnych, które będą prezentowanie przy użyciu projektora multimedialnego
	- b) Drukowanie w formacie umożliwiającym robienie notatek
	- c) Zapisanie jako prezentacja tylko do odczytu.
	- d) Nagrywanie narracji i dołączanie jej do prezentacji
	- e) Opatrywanie slajdów notatkami dla prezentera
	- f) Umieszczanie i formatowanie tekstów, obiektów graficznych, tabel, nagrań dźwiękowych i wideo
	- g) Umieszczanie tabel i wykresów pochodzących z arkusza kalkulacyjnego
	- h) Odświeżenie wykresu znajdującego się w prezentacji po zmianie danych w źródłowym arkuszu kalkulacyjnym
	- i) Możliwość tworzenia animacji obiektów i całych slajdów
	- j) Prowadzenie prezentacji w trybie prezentera, gdzie slajdy są widoczne na jednym monitorze lub projektorze, a na drugim widoczne są slajdy i notatki prezentera k) Pełna zgodność z formatami plików utworzonych za pomocą oprogramowania MS PowerPoint 2003, MS PowerPoint 2007 i 2010.
- 7. Narzędzie do zarządzania informacją prywatną (pocztą elektroniczną, kalendarzem, kontaktami i zadaniami) musi umożliwiać:
	- a) Pobieranie i wysyłanie poczty elektronicznej z serwera pocztowego
	- b) Filtrowanie niechcianej poczty elektronicznej (SPAM) oraz określanie listy zablokowanych i bezpiecznych nadawców
	- c) Tworzenie katalogów, pozwalających katalogować pocztę elektroniczną
	- d) Automatyczne grupowanie poczty o tym samym tytule
	- e) Tworzenie reguł przenoszących automatycznie nową pocztę elektroniczną do określonych katalogów bazując na słowach zawartych w tytule, adresie nadawcy i odbiorcy
	- f) Oflagowanie poczty elektronicznej z określeniem terminu przypomnienia
	- g) Zarządzanie kalendarzem
	- h) Udostępnianie kalendarza innym użytkownikom
	- i) Przeglądanie kalendarza innych użytkowników
- j) Zapraszanie uczestników na spotkanie, co po ich akceptacji powoduje automatyczne wprowadzenie spotkania w ich kalendarzach
- k) Zarządzanie listą zadań
- l) Zlecanie zadań innym użytkownikom
- m) Zarządzanie listą kontaktów
- n) Udostępnianie listy kontaktów innym użytkownikom
- o) Przeglądanie listy kontaktów innych użytkowników p) Możliwość przesyłania kontaktów innym użytkownikom
- 8. Oprogramowanie winno być dostarczone z bezterminową licencją na użytkowanie.
- **2. Zasilacz UPS – 1 szt.**

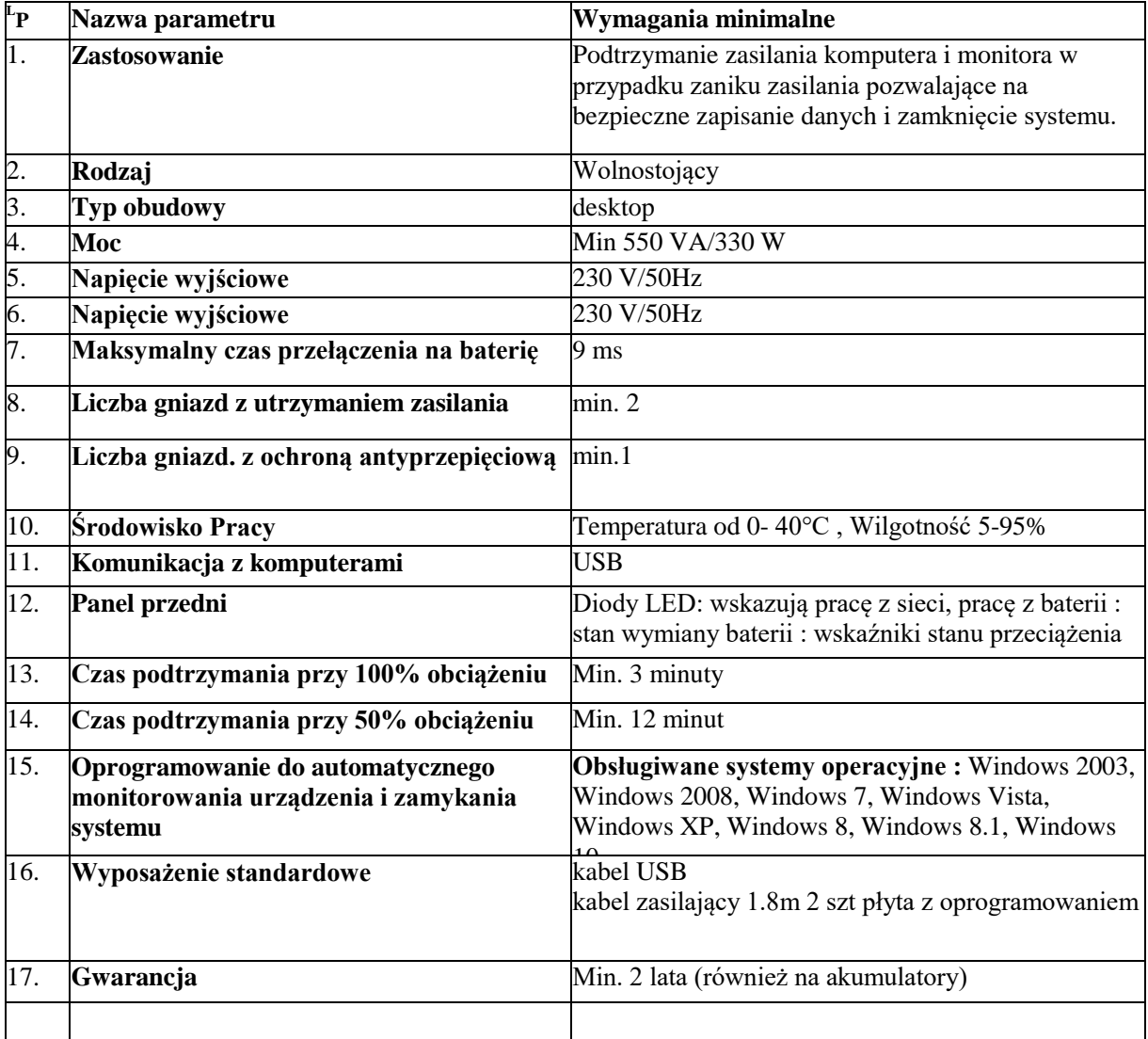